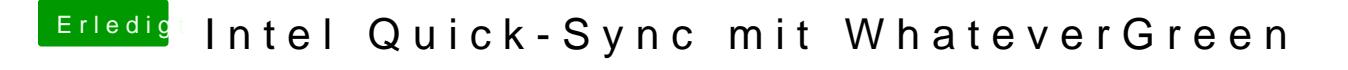

Beitrag von macinsane vom 22. Juli 2018, 21:30

Solltest du mit iMovie auch reproduzieren können. Schau da mal, ob und wie